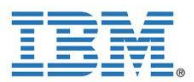

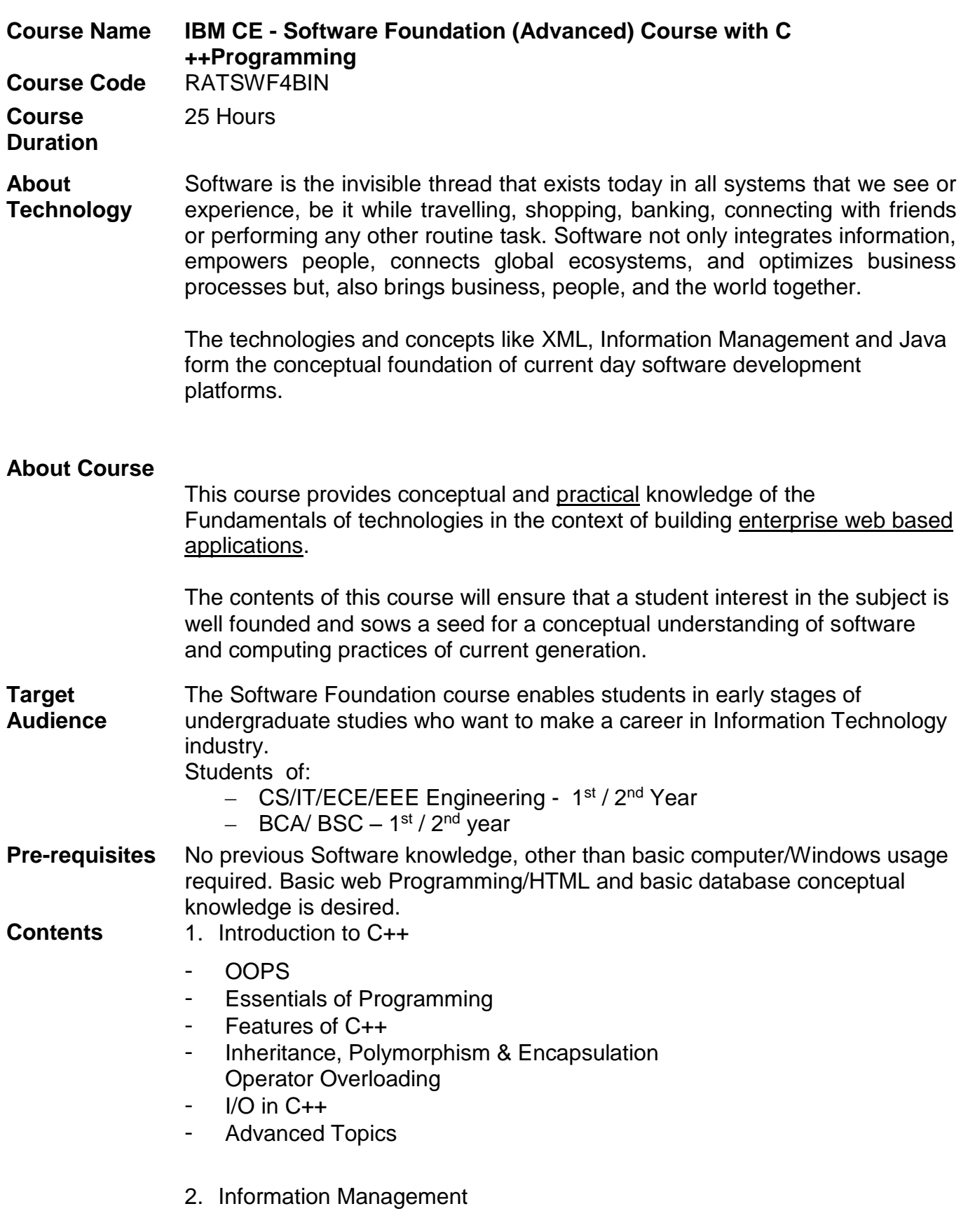

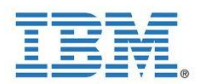

- Information as a Service
- IBM Information Management Software
- Order Fulfillment System Example Case
- Open Source: Derby
- Cloudscape
- DB2 9 pureXML Technology
- DB2 Express-C
- DB2 Data Server Editions
- Information Integration Business Drivers
- 3. Introduction to XML and Related Technologies
- Issues in information exchange
- What is XML?
- Exercise: XML basics
- Document type definitions (DTDs)
- Exercise: Working with DTDs
- XML namespaces
- Exercise: XML namespaces
- XML schema, part 1
- Exercise: Generating XML schemas
- XML schema, part 2
- Exercise: XML schemas
- XPath
- Exercise: XPath (and quiz)
- XSL transformation: part 1
- Exercise: XSLT part 1 simple XSL transforms
- XSL transformation: part 2
- Exercise: XSLT part 2 simple XSL transforms
- 4. Introduction to Integrated Development Environment Eclipse
- What is Eclipse
- Eclipse Architecture
- Eclipse Platform Architecture
- Eclipse Plug-in Architecture
- Eclipse Case Studies
- Eclipse Terms and Concepts
- 5. Java Development Tools
- The JDT environment
- Creating and running a program
- Automating testing with JUnit
- Using Ant and javadoc
- 6. Debugging Applications

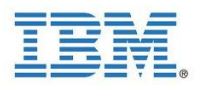

- Using the debugger:
- Starting the debugger
- Setting breakpoints
- Stepping through the code
- Inspecting variables and expressions
- Hot code replace
- 7. The Eclipse Architecture
- A brief discussion of the Eclipse plug-in architecture
- Finding, installing and updating plug-ins
- Some popular plug-ins
- 8. Eclipse Web Tools Platform Project 1.0
- Eclipse Web Tools Platform (WTP 1.0) Project
- Web Standard Tools
- J2EE Standard Tools
- The Data Tools Project
- The AJAX Tools Framework
- 9. Software in Real World:

The IBM Canvas - some of the tools that students shall learn about and use in their future trainings and projects on the IBM technologies.

10.Software in Real World: The Road Ahead

The Road Ahead is woven with the overall course content, especially the IBM Canvas to help students in selection of the right career path and the related IBM courses.

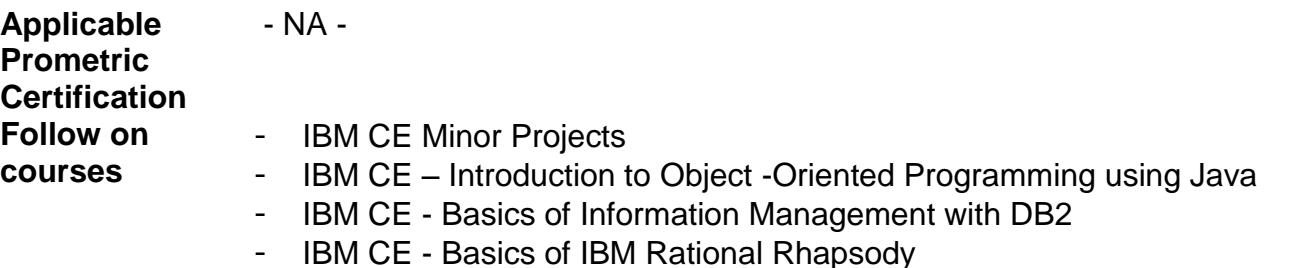

- IBM CE - Introduction to Cloud Computing